2024/04/26 21:58

A landing page might look ok in a preview mode, but when accessed within a campaign the links to the style sheet and all images are not displayed correctly: this might happen if you try to "restore" a page by copying the source code from a scenario template under settings into the source code of a landing page within a campaign. The only way to restore the page is to re-load the according scenario template **within the campaign**.

It is not possible to copy the source code from a template and then paste it into a landing page within a campaign. To use a specific template from the general template section you need to create a new campaign, and when you select the template you need to press the "USE" button. Lucy will then translate all the paths )CSS,images, JS etc.) to that specific campaign.

From:

https://wiki.lucysecurity.com/ - LUCY

Permanent link:

 $https://wiki.lucysecurity.com/doku.php?id=the\_landing\_page\_within\_a\_campaign\_does\_not\_get\_displayed\_correctly.com/doku.php?id=the\_landing\_page\_within\_a\_campaign\_does\_not\_get\_displayed\_correctly.com/doku.php?id=the\_landing\_page\_within\_a\_campaign\_does\_not\_get\_displayed\_correctly.com/doku.php?id=the\_landing\_page\_within\_a\_campaign\_does\_not\_get\_displayed\_correctly.com/doku.php?id=the\_landing\_page\_within\_a\_campaign\_does\_not\_get\_displayed\_correctly.com/doku.php?id=the\_landing\_page\_within\_a\_campaign\_does\_not\_get\_displayed\_correctly.com/doku.php?id=the\_landing\_page\_within\_a\_campaign\_does\_not\_get\_displayed\_correctly.com/doku.php?id=the\_landing\_page\_within\_a\_campaign\_does\_not\_get\_displayed\_correctly.com/doku.php?id=the\_landing\_page\_within\_a\_campaign\_does\_not\_get\_displayed\_correctly.com/doku.php?id=the\_landing\_page\_within\_a\_campaign\_does\_not\_get\_displayed\_correctly.com/doku.php?id=the\_landing\_page\_within\_a\_campaign\_does\_not\_get\_displayed\_correctly.com/doku.php.id=the\_landing\_page\_within\_a\_campaign\_does\_not\_get\_displayed\_correctly.com/doku.php.id=the\_landing\_displayed\_correctly.com/doku.php.id=the\_landing\_correctly.com/doku.php.id=the\_landing\_correctly.com/doku.php.id=the\_landing\_correctly.com/doku.php.id=the\_landing\_correctly.com/doku.php.id=the\_landing\_correctly.com/$ 

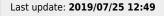

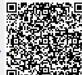